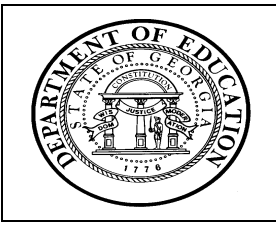

**Georgia Department of Education** · **Educational Technology Training Centers** *INtegrating TECHnology©*  **Professional Development Program** 

## **TECHNOLOGY-CONNECTED LESSON PLAN**

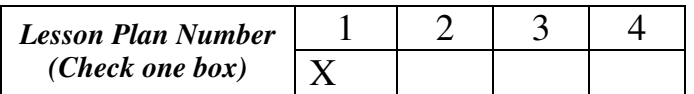

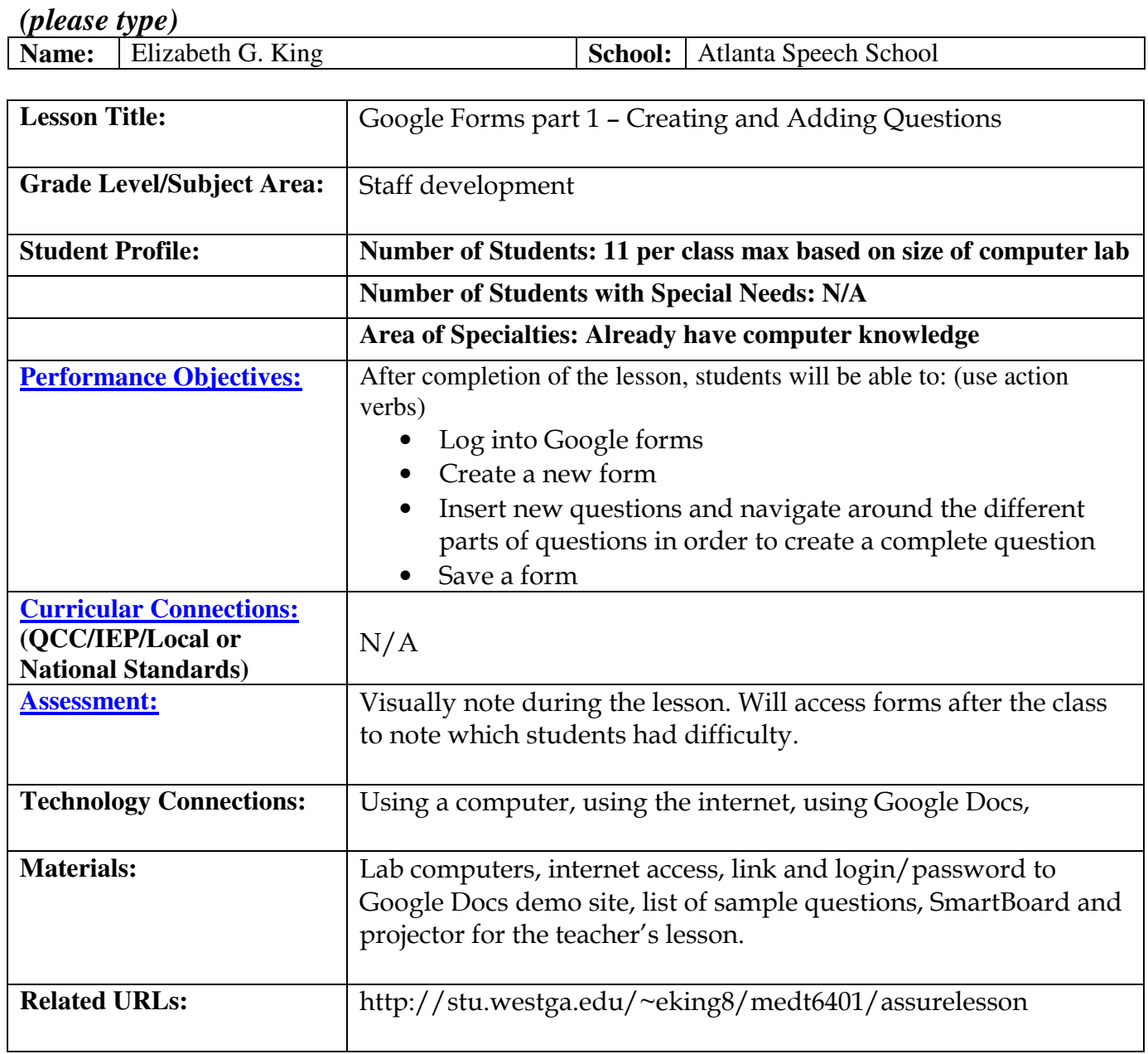

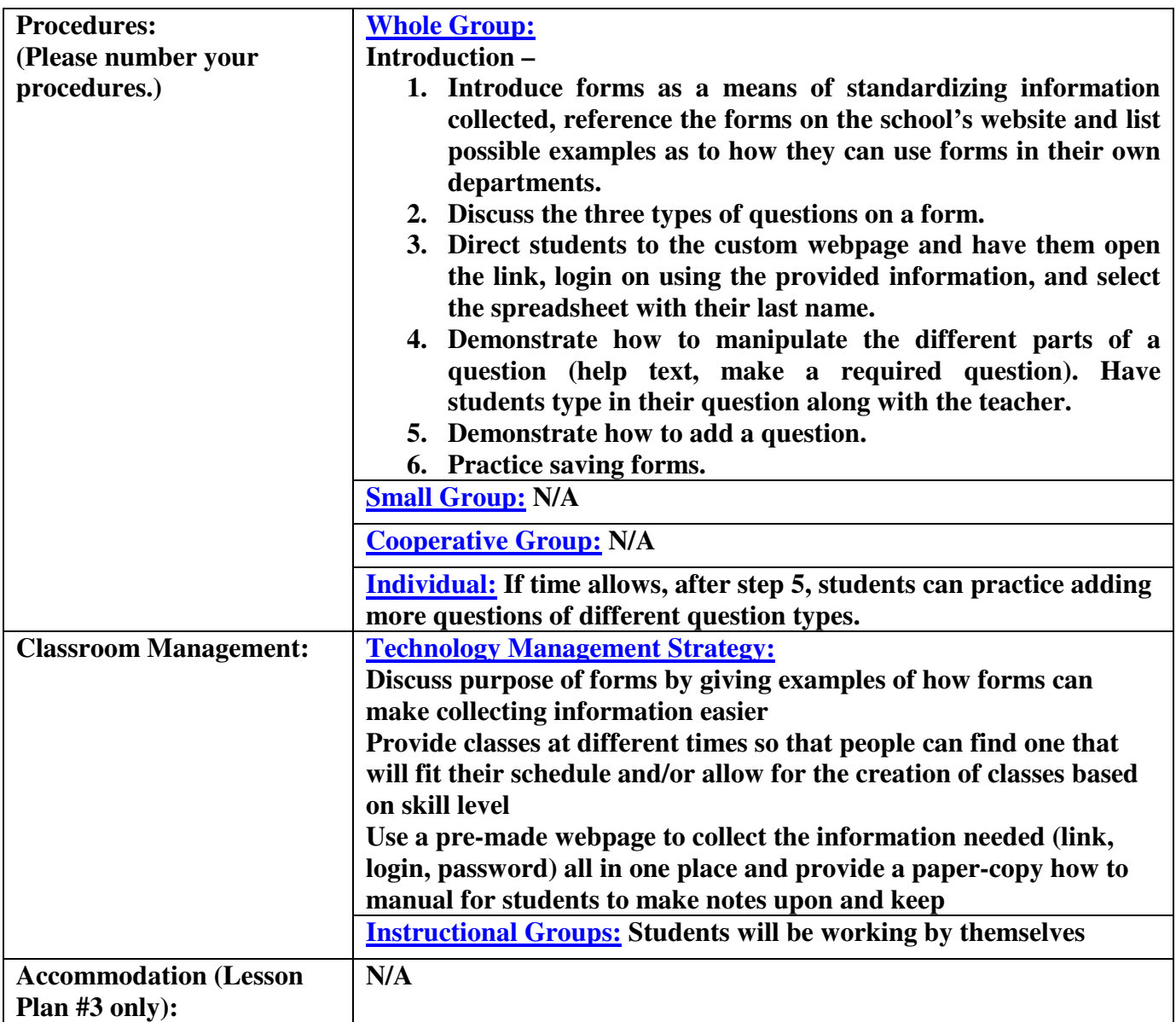